## **Interactive Laboratory Usage Summary:**

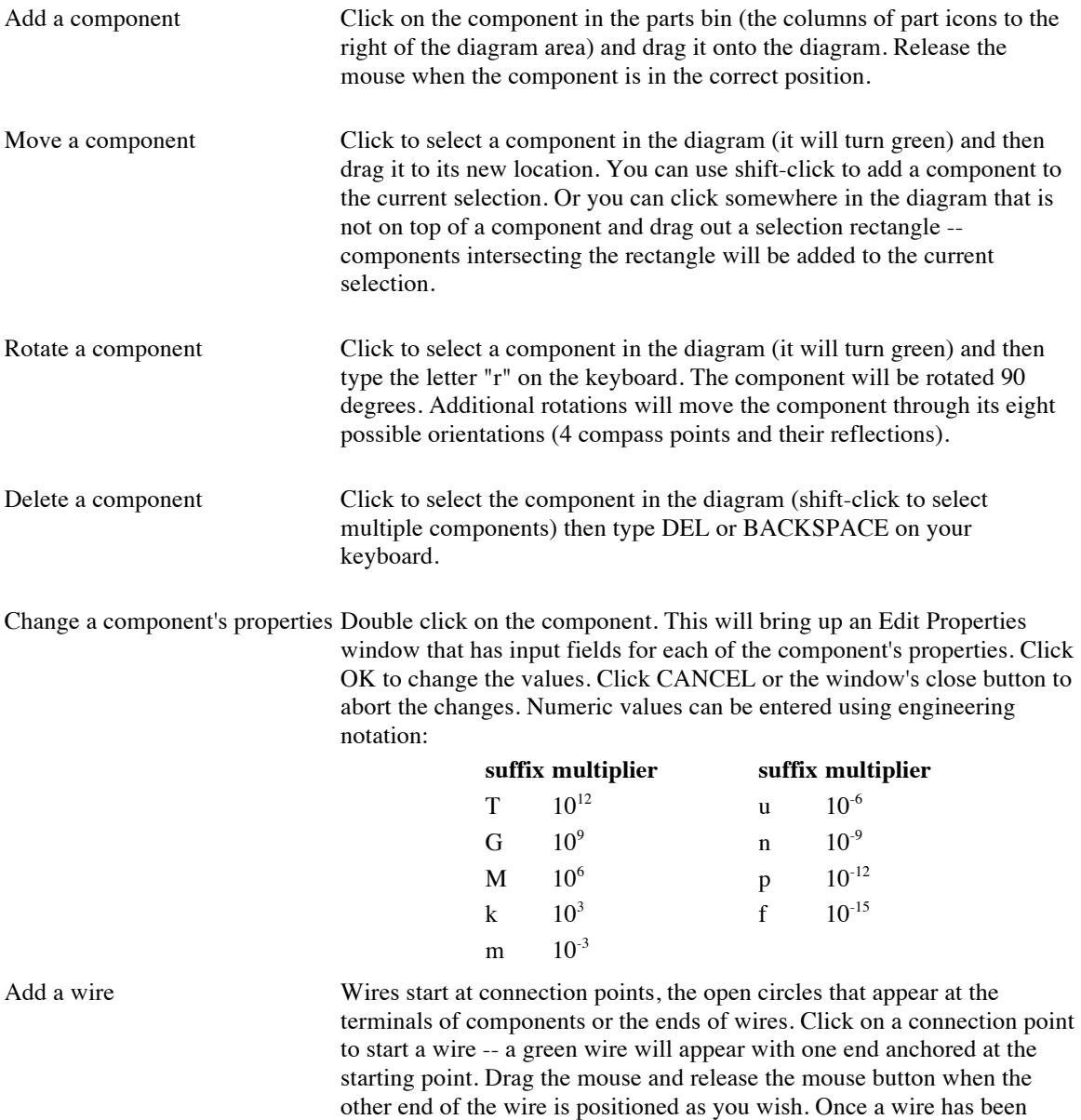

added to the diagram it can be manipulated like any other component.